# Supplement of : UK Global Ocean GO6 and GO7: a traceable hierarchy of model resolutions

David Storkey et al

*Correspondence to:* David Storkey (dave.storkey@metoffice.gov.uk)

## 1 FPP keys used in GO6 and GSI8.1

These tables contain the NEMO and CICE preprocessing keys required to build GO6-GSI8.1.

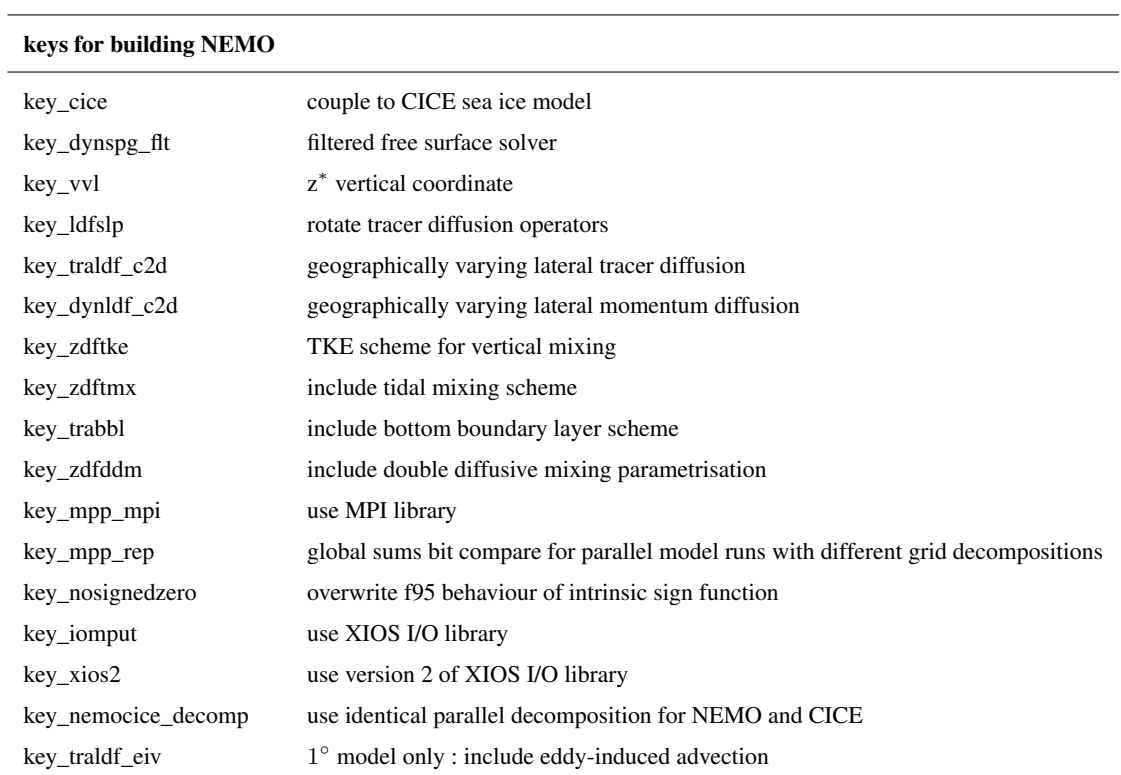

#### keys for building CICE

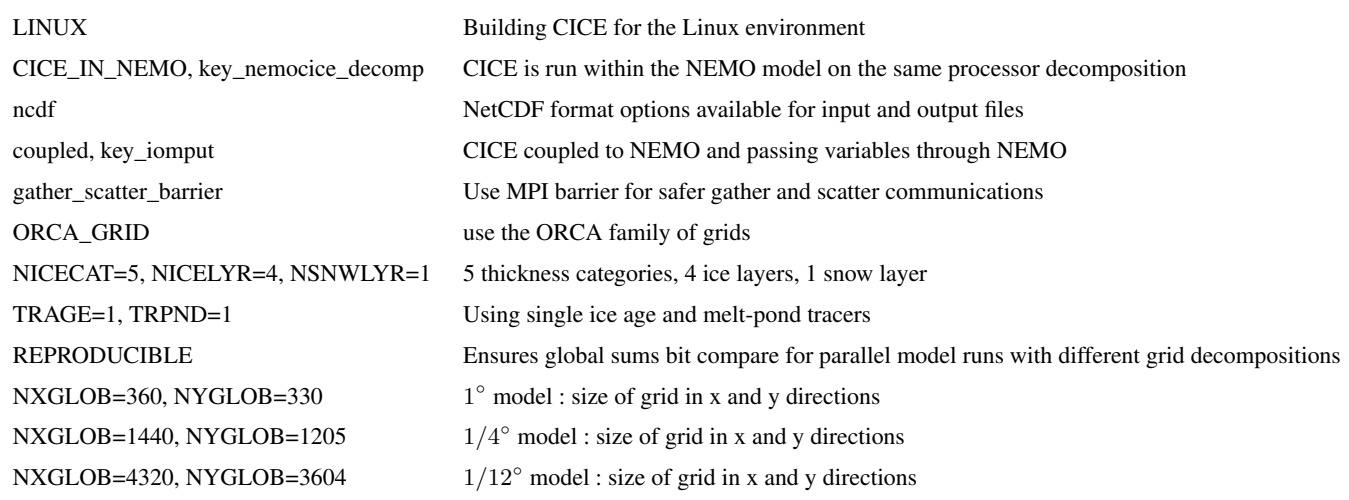

#### 2 NEMO namelists

This section contains the scientifically relevant namelists for the NEMO ocean model for GO6. This file should be included 5 as the *namelist\_cfg* file in the working directory and other namelists will be set to default values by the *namelist\_ref* file. The full scientific definition is give for the  $1/4^\circ$  model, but for the  $1^\circ$  and  $1/12^\circ$  models only those namelist parameters that are changed compared to the  $1/4^{\circ}$  model.

#### 2.1 Namelists for  $1/4^{\circ}$  model

```
!==========================
5 &namrun
   !==========================
   nn no = 0cn\_exp = 'qo6x2o'nn\_it000 = 110 nn_itend = 1984
   nn_date0 = 19760101
   nn\_leapy = 0ln_rstart = .false.
   nn_euler = 1
15 nn rstctl = 0cn_ocerst_in = 'restart'
```

```
cn ocerst indir = ',/cn ocerst out = 'restart'cn_ocerst_outdir = '/home/d00/frsy/cylc-run/u-ah494-make-namelist/share/data/History_Data/
20 nn istate = 1ln_rst_list = .false.
   nn stock = 10000
   nn\_stocklist = 10*0nn_write = 640
5 ln_dimgnnn = .false.
   ln_mskland = .true.
   ln cfmeta = .true.ln clobber = .true.
   nn_chunksz = 2097152
10 ln_rstdate = .true.
   /
   !==========================
   &namcfg
15 !==========================
   cp_cfg = 'orca'
   cp_cfz = 'no zoom'
   jp_cfq = 25jpidta = 144220 jp \, j \, dt = 1207jpkdta = 75
   jpiglo = 1442
   jpjglo = 1207
   jpizoom = 1
25 jpjzoom = 1
   jperio = 4
```

```
/
```

```
30 !==========================
   &namzgr
```
ln\_use\_jattr = .false.

```
!==========================
   ln zco = .false.ln_zps = .true.
35 ln\_sco = false.ln isfcav = .false./
   !==========================
5 &namdom
   !==========================
  nn_bathy = 1
  rn bathy = 0.0nn\_close = 110 nn msh = 0rn_{min} = -8.0rn_e3zps_min = 25.0rn_e3zps_rat = 0.2rn\_rdt = 1350.015 rn\_atfp = 0.1nn\_acc = 0rn_rdtmin = 28800.0
  rn\_rdtmax = 28800.0rn\_rdth = 800.0
20 ln\_crs = false.jphqr_msh = 0ppglam0 = 0.0ppqphi = -35.0ppel\_deg = 1.025 ppe2-deg = 0.5ppel_m = 5000.0ppe2_m = 5000.0
  ppsur = -3958.951371276829
  ppa0 = 103.9530096000000
30 ppal = 2.415951269000000
   ppkth = 15.35101370000000
```

```
ppacr = 7.0ppdzmin = 999999.0
   pphmax = 999999.0
35 ldbletanh = .true.
   ppa2 = 100.7609285000000
   ppkth2 = 48.02989372000000
   ppacr2 = 13.0/
5
   !==========================
   &namtsd
   !==========================
   sn_t = 'EN4_climatologies.nc', -1,'temperature', .true., .true., 'yearly', ' ', ' ,' '10 sn_sal = 'EN4_climatologies.nc',-1,'salinity',.true.,.true.,'yearly','',''
   cn_dir = '/projects/ocean/hadgem3/initial/ocean/eORCA025/'
   ln_tsd_init = .true.
   ln tsd tradmp = .false.
   /
15
   !==========================
   &namsbc
   !==========================
   nn_fsbc = 120 ln_ana = .false.
   ln flx = .false.
   ln_blk_clio = .false.
   ln_blk_core = .true.
   ln_b1k_mfs = .false.25 ln_cpl = false.ln_mixcpl = .false.
   nn_components = 0
   ln_apr_dyn = .false.
   nn ice = 430 nn ice embd = 1ln_dm2dc = .true.
```
 $ln$   $rnf$  =  $, true.$ nn isf =  $3$  $ln ssr = .true.$ 35 nn  $fwb = 0$  $ln$  wave =  $false.$  $ln$   $cdqw$  =  $.false.$  $ln$  sdw = .false. nn  $lsm = 0$ 5 nn limflx =  $-1$ / !========================== &namsbc\_core 10 !========================== sn\_wndi = 'u10\_core',6,'U\_10\_MOD',.true.,.false.,'yearly','weights\_grid03\_bicubic\_eorca025 sn\_wndj = 'v10\_core',6,'V\_10\_MOD',.true.,.false.,'yearly','weights\_grid03\_bicubic\_eorca025 sn\_qsr = 'qsw\_core',24,'SWDN\_MOD',.false.,.false.,'yearly','weights\_grid03\_bilinear\_eorca0 sn\_qlw = 'qlw\_core',24,'LWDN\_MOD',.false.,.false.,'yearly','weights\_grid03\_bilinear\_eorca0 15 sn\_tair = 't10\_core',6,'T\_10\_MOD',.true.,.false.,'yearly','weights\_grid03\_bilinear\_eorca02 sn\_humi = 'q10\_core',6,'Q\_10\_MOD',.true.,.false.,'yearly','weights\_grid03\_bilinear\_eorca02 sn\_prec = 'precip\_core',-1,'TPRECIP',.true.,.false.,'yearly','weights\_grid03\_bilinear\_eorc sn\_snow = 'snow\_core',-1,'SNOW',.true.,.false.,'yearly','weights\_grid03\_bilinear\_eorca025. sn\_tdif = 'taudif\_core',24,'TAUDIF',.true.,.false.,'yearly','weights\_grid03\_bilinear\_eorca 20 cn\_dir = '/projects/ocean/hadgem3/forcing/ocean/CORE2/'  $ln$  taudif = .false.  $rn\_zqt = 10.0$  $rn_zu = 10.0$  $rn_pfac = 1.0$  $25$  rn\_efac =  $1.0$ rn  $vfac = 1.0$ / !========================== 30 &namtra\_qsr !==========================

```
sn chl = 'chlorophyll',-1,'CHLA',.true.,.true.,'yearly','',''
   cn dir = ',/ln_traqsr = .true.
35 \ln<sup>qsr\pigb = .true.</sup>
   ln qsr 2bd = .false.
   ln qsr bio =  false.nn chldta = 0rn abs = 0.585 rn si0 = 0.35rn\_sil = 23.0
   In qsr ice = .true./
10 !==========================
   &namsbc_rnf
   !==========================
   sn_rnf = 'runoff_1m_nomask',-1,'sornficb',.true.,.true.,'yearly','',''
   sn cnf = 'runoff 1m nomask',0,'socoefr',.false.,.true.,'yearly','',''
15 sn_s-rnf = 'runoffs',24,'rosaline',.true.,.true.,'yearly','','',''
   sn t rnf = 'runoffs',24,'rotemper',.true.,.true.,'yearly','','',''
   sn\_dep\_rnf = 'runoffs', 0, 'rodepth', .false., .true., 'yearly','','',''
   cn_dir = \prime./\primeln rnf mouth = .true.
20 rn hrnf = 10.0rn avt rnf = 2.0e-3rn\_rfact = 1.0ln_rnf_depth = .false.
   ln_rnf_tem = .false.
25 ln_rnf_sal = .false.
   ln_rnf_depth_ini = .false.
   rn\_rnf\_max = 5.735e-4rn\_dep\_max = 150.0
   nn_rnf_depth_file = 0
30 /
```
7

<u>| ==========================</u>

```
&namsbc isf
```
!==========================

 $35$  sn\_qisf = 'rnfisf',-12,'sohflisf',.false.,.true.,'yearly','','' sn fwfisf =  $\prime$ rnfisf',-12,'sowflisf',.false.,.true.,'yearly','','' sn rnfisf =  $\prime$ runoff 1m nomask',-1,'sofwfisf',.true.,.true.,'yearly','','' sn depmax isf = 'runoff  $1m$  nomask',-1,'sozisfmax',.false.,.true.,'vearly','',''  $sn_{\text{def}} = 'r$ unoff\_1m\_nomask',-1,'sozisfmin',.false.,.true.,'yearly','','' 5 sn\_Leff\_isf =  $\prime$ rnfisf', 0,'Leff', .false., .true.,'yearly','',''  $ln\_divisf = .true.$ rn gammat $0 = 1.0e-4$ rn gammas $0 = 1.0e-4$  $nn_isfblk = 1$ 10 rn hisf tbl =  $30.0$ In conserve  $=$  .true.  $nn_qammab1k = 1$  $\sqrt{2}$ &namsbc apr ! ===========================  $sn\_apr = 'patm', -1,' somslpre', .true., .true., 'yearly', ''', ''$ cn dir =  $\prime$ ./ $\prime$ 20 rn pref =  $101000.0$ In ref apr  $=$  . false.  $ln\_apr\_obc = .false.$  $\sqrt{2}$ &namsbc ssr !==========================  $sn\_sst$  = 'sst\_data',24,'sst',.false.,.false.,'yearly','','','',''  $sn\_sss$  = 'sss\_1m.nc',-1,'vosaline',.true.,.true.,'yearly','','' 30 cn dir =  $','$  $nn\_sstr = 0$ 

```
nn sssr = 2rn dqdt = -40.0rn deds = -33.33333335 ln_sssr_bnd = .true.
   rn sssr bnd = 4.0/
   !==========================
5 &namsbc_alb
   !==========================
   nn ice alb = 0rn albice = 0.53rn\_alpha = 0.6510 rn alphd = 0.80rn alphdi = 0.72rn\_cloud = 0.06/
15 !==========================
   &namberg
   !==========================
   ln_icebergs = .true.
   ln_bergdia = .true.
20 nn verbose level = 1nn verbose write = 15nn_sample_rate = 64
   rn_initial_mass = 8.8e7,4.1e8,3.3e9,1.8e10,3.8e10,7.5e10,1.2e11,2.2e11,3.9e11,7.4e11
   rn_distribution = 0.24,0.12,0.15,0.18,0.12,0.07,0.03,0.03,0.03,0.02
25 rn_mass_scaling = 2000, 200, 50, 20, 10, 5, 2, 1, 1, 1rn_initial_thickness = 40.0,67.0,133.0,175.0,6*250.0
   rn_rho_bergs = 850.0rn\_LOW\_ratio = 1.5
   ln_operator_splitting = .true.
30 rn bits erosion fraction = 0rn_sicn_shift = 0
```

```
In passive mode = \int.false.
   nn test icebergs = -1rn_test\_box = 108.0, 116.0, -66.0, -58.035 rn speed limit = 0.0sn icb = 'cal, -1, 'cal, -1, 'cal alvingmask', .true.,.true.,'yearly','',''
   cn dir = ',/'rn low ratio = 1.5/
5
   !==========================
   &namlbc
   !==========================
   rn\_shlat = 0.010 ln vorlat = false./
   !==========================
   &namcla
15 !==========================
   nn cla = 0/
   !==========================
20 &nambfr
   !==========================
   nn_bfr = 2rn_bfri1 = 4.0e-4rn_bfri2 = 1.0e-325 rn_bfri2_max = 1.0e-1rn_bfeb2 = 2.5e-3rn_bfrz0 = 3.0e-3ln_bfr2d = .true.
   rn_bfrien = 50.030 rn tri1 = 4.0e-4rn_tfri2 = 2.5e-3
```

```
rn tfri2 max = 1.0e-1rn tfeb2 = 0.0rn_tfrz0 = 3.0e-335 ln_tfr2d = . false.
   rn_t frien = 50.0ln_bfrimp = . false.
  ln\_loglayer = .false.\sqrt{2}5
   !==========================
   &nambbc
   !==========================
   sn_qqh = 'qechermal_heating', -12,'heatflow'10 cn dir = ',/ln_trabbc = .true.nn_qeoflx = 2rn qeoflx cst = 86.4e-3\sqrt{2}15
   ! ==========================
   &nambbl
   !===========================
   nn_bbl_ldf = 120 nn_bbl_adv = 1
   rn_ahtbbl = 1000.0rn\_qambbl = 10.0\sqrt{2}&nameos
   !==========================
   nn_eos = 0ln\_useCT = .true.30 rn a0 = 1.6550e-1rn_b0 = 7.6554e-1
```

```
rn lambda1 = 5.9520e-2rn lambda2 = 7.4914e-4rn_{mul} = 1.4970e-435 rn_{mu2} = 1.1090e-5rn_nu = 2.4341e-3ln usect = \int.false.
   /
```

```
5 !==========================
   &namtra_adv
   !==========================
   In traadv cen2 = .false.
   ln_traadv_tvd = .true.
10 ln_traadv_muscl = .false.
   ln_traadv_muscl2 = .false.
   ln_traadv_ubs = .false.
   ln_traadv_qck = .false.
   ln_traadv_msc_ups = .false.
15 ln_traadv_tvd_zts = .false.
   /
```
!========================== &namtra\_adv\_mle 20 !========================== ln mle =  $false.$  $rn_{ce} = 0.06$  $nn\_mle = 1$  $rn_l f = 5.0e + 3$ 25 rn\_time = 172800.0 rn  $lat = 20.0$  $nn\_mld\_uv = 0$  $nn\_conv = 0$  $rn\_rho\_c\_mle = 0.01$  $30 /$ 

```
! ===========================
```
&namtra 1df

!===========================

 $35$  ln\_traldf\_lap = .true.  $ln_traddf_bilap =$  . false.  $\ln$  traldf level = .false.  $ln_traddf_hor =$  . false.  $ln_traddf_iso = .true.$ 5 ln\_traldf\_grif = .false.  $ln_traddf_qdia =$  . false. In triad iso  $=$  . false. In botmix  $\text{grif}$  = .false.  $rn\_aeiv_0 = 0.0$ 10 rn aht  $0 = 150.0$  $rn_ahtb_0 = 0.0$  $rn_s1pmax = 0.01$  $rn\_chsmag = 1.0$  $rn_{smsh} = 1.0$ 15  $rn_aht_m = 2000.0$  $\sqrt{2}$ &namtra\_dmp 

 $\ln$  tradmp = .false.  $nn\_zomp = 0$  $cn\_resto = 'resto.nc'$  $\sqrt{2}$ 

25

```
!==========================
   &namdyn_adv
   !==========================
   ln_dynadv\_vec = .true.30 nn_dynkeq = 1ln_dynadv_cen2 = .false.
```

```
ln dynadv ubs = \intfalse.
   In dynzad zts = .false.
   /
35
   !==========================
   &nam_vvl
   !==========================
   ln_vvl_zstar = .true.
5 ln vvl ztilde = false.ln_vvl_layer = .false.
   ln vvl ztilde as zstar = .false.
   ln_vvl_zstar_at_eqtor = .false.
   rn_ahe3 = 0.010 rn_rst_e3t = 30.0
   rn_lf_cutoff = 5.0rn\_zdef\_max = 0.9ln_vvl_dbg = .false.
   /
15
   !==========================
   &namdyn_vor
   !==========================
   ln_dynvor_ene = .false.
20 ln_dynvor_ens = .false.
   ln_dynvor_mix = .false.
   ln_dynvor_een = .false.
   ln_dynvor_een_old = .true.
   /
25
   !==========================
   &namdyn_hpg
   !==========================
   ln_hpg_zco = .false.
30 ln_hpq_zps = .false.
   ln_hpg_sco = .true.
```

```
ln_hpg_isf = .false.In hpg djc = .false.
  ln_hpg_prj = . false.
35 ln_dynhpg_imp = .true.
   /
```

```
!==========================
   &namdyn_ldf
5 !==========================
   ln_dynldf_lap = .false.
   ln dynldf bilap = .true.ln dynldf level = .false.
   ln_dynldf_hor = .true.
10 ln_dynldf_iso = .false.
   rn_ahm_0_lap = 40000.0rn_ahmb_0 = 0.0rn_ahm_0_blp = -1.5e11rn\_cmsmq_1 = 3.015 rn_{cmsmaq_2} = 3rn\_cmsh = 1.0rn_ahm_m_blp = -1.0e12rn_{ahm_m_{lap}} = 40000.0/
20
   !==========================
   &namzdf
   !==========================
   rn_avm0 = 1.2e-425 rn_avt0 = 1.2e-5
   nn_avb = 0nn\_havtb = 1ln_zdfevd = .true.
   nn\_evdm = 130 rn avevd = 10.0ln_zdfnpc = .false.
```

```
nn\_npc = 1nn npcp = 365ln_zdfexp = false.35 nn_zdfexp = 3\sqrt{2}!==========================
  &namzdf_tke
rn\_ediff = 0.1rn ediss = 0.7rn_ebb = 67.83rn emin = 1.0e-610 rn_{emin0} = 1.0e-4rn_bshear = 1.0e-20nn_mx1 = 3nn\_pd1 = 1ln_m x10 = .true.15 rn_{mx}10 = 0.04ln\_lc = .true.rn\_lc = 0.15nn\_etau = 1rn_{eff} = 0.05
20 nn_{\text{htau}} = 4\sqrt{2}! ==========================
  &namzdf_ddm
rn_avts = 1.0e-4rn_hsbfr = 1.6\sqrt{2}&namzdf_tmx
```

```
rn htmx = 500.0rn_n2min = 1.0e-835 rn_tfe = 0.333rn me = 0.2ln_tmx_itf = .true.rn tfe itf = 1.0\sqrt{2}5
   !==========================
   &namzdf mldzint
   !==========================
   nn\_mld\_diag = 210 sn_mld1 = 1, 10.0, 0.2, 0.1sn\_m1d2 = 1, 10.0, -0.2, 0sn\_m1d3 = 0, 0.0, 0.0, 0.0sn\_m1d4 = 0, 0.0, 0.0, 0.0sn\_m1d5 = 0, 0.0, 0.0, 0.015 /
   ! ===========================
   & nammpp
   !===========================
20 cn_mpi_send = 'I'nn buffer = 0ln\_nnogather = .true.jpni = 20jpnj = 2425 jpnij = 480
   \sqrt{2}! ===========================
   &namctl
ln_ctl = .false.
```
!==========================

```
nn\_print = 0nn ictls = 0nn\_ictle = 035 \text{ nn}_\text{ictls} = 0nn\_jctle = 0nn\_isplt = 1nn_jsplt = 1nn\_bench = 05 nn_timing = 1
   \sqrt{2}! ==========================
  &namnc4
nn_nchunks_i = 4nn\_nchunks_i = 4nn_nchunks_k = 31ln_nc4zip = .true.15 /
   &namtrd
   !===========================
20 ln_glo_trd = .false.
  ln_dyn_trd = .false.ln_dyn_mxl = .false.ln_vor\_trd =. false.
  ln_KE_{td} = .false.25 ln_PE_trd = .false.
  ln\_tra\_trd = .true.
```

```
ln_tra_mx1 = . false.
nn\_trd = 365ln\_ke\_trd = .false.
```

```
30 ln_pe\_trd = . false.
    \sqrt{2}
```
!==========================

&namptr

```
35 !==========================
   ln_diaptr = .false.
   ln subbas = .false.
```
- /
- 5 !==========================

&namhsb

!========================== ln\_diahsb = .false.

#### 10

/

```
!==========================
   &namdct
   !==========================
   nn\_dct = 15
15 nn\_dctwri = 15nn_secdebug = 112
```

```
/
```
#### 2.2 Changed namelist parameters for  $1^\circ$  model

These are the namelist parameters that are changed compared to the list give for the  $1/4^{\circ}$  model.

20 !========================== &namcfg !==========================  $cp_cfq = 'orca'$  $jp_cfg = 1$  $25$  jpidta = 362 jpjdta = 332 jpkdta = 75 jpiglo = 362 jpjglo = 332 30 /

```
!===========================
   &namdom
   !===========================
   rn rdt = 2700.0
   \sqrt{2}!==========================
5 &namberg
   !===========================
   nn sample rate = 32\sqrt{2}&namtra_ldf
   !===========================
   rn\_aeiv_0 = 1000.0rn_aht_0 = 1000.015 /
   ! ===========================
   &namdyn_ldf
   !===========================
20 ln_dynldf_lap = .true.
   \ln dynldf bilap = .false.
   rn\_ahm_0\_lap = 20000.0rn_ahm_0_blp = 0.0\overline{1}25
   !===========================
   & nammpp
   !==========================
   cn_{mpi\_send} = 'I'
30 nn buffer = 0ln\_nnogather = .true.
```

```
jppni = 22jpnj = 21jpnij = 46235 /
```
#### 2.3 Changed namelist parameters for  $1/12°$  model

These are the namelist parameters that are changed compared to the list give for the  $1/4^{\circ}$  model.

```
!==========================
   &namcfg
5 !==========================
   cp_cfg = 'orca'jp_cfg = 12ipidta = 4322ipidta = 360610 jpkdta = 75
   jpiglo = 4322
   jpjglo = 3606
   /
15 !==========================
   &namdom
   !==========================
   rn\_rdt = 360.0/
20
   !==========================
   &namberg
   !==========================
   nn_verbose_write = 1200
25 nn_sample_rate = 1200
   /
   !==========================
   &namlbc
30 !==========================
```

```
sn shlat2d = 'shlat coef.nc',-12,'shlat2d',.false.,.true.,'yearly','',''
ln shlat2d = .true./
```

```
!==========================
&namtra_ldf
!==========================
rn_aht_0 = 125.0
```
5 /

!========================== &namdyn\_ldf !==========================

```
10 \text{ rn\_ahm\_0\_blp} = -1.25e10/
```

```
!==========================
&nammpp
```

```
15 !==========================
```

```
cn_mpi_send = 'I'
   nn buffer = 0ln_nnogather = .true.
   jpni = 111
20 jpnj = 6165
   jpnij = 93
   /
```
### 3 CICE namelists

This section contains the CICE namelists. The full namelists are given for the  $1/4^\circ$  model and then for the  $1^\circ$  and  $1/12^\circ$  models 25 only those namelist parameters that are changed compared to the  $1/4^{\circ}$  model.

#### 3.1 Namelists for  $1/4^{\circ}$  model

```
&setup_nml
days_per_year=365,
```

```
dbug=.false.,
```

```
30 diag file='cice standard output',
   diag_type='file',
   diagfreq=320,
   dt=1350.0,
   dump_last=.true.,
   dumpfreq='m',
   dumpfreq_n=1,
5 hist_avg=.true.,
   histfreq='m','d','x','x','x',
   histfreq n=5*1,
   history_dir='./',
   history_file='go6x2i.1m',
10 ice_ic='/projects/ocean/hadgem3/initial/seaice/eORCA025//aoksv.01.12.2019.2038.multilayer.ex
   incond_dir='./',
   incond_file='go6x2i_ic',
   istep0=0,
   latpnt(1) = 90.0,
15 latpnt(2) = -65.0,
   lnetcdf4=.true.,
   lonpnt(1)=0.0,
   lonpnt(2) = -45.0,
   ndtd=1,
20 npt=1984,
   pointer_file='/home/d00/frsy/cylc-run/u-ah494-make-namelist/share/data/History_Data/CICEhist
   print_global=.true.,
   print_points=.true.,
   restart=.true.,
25 restart_dir='/home/d00/frsy/cylc-run/u-ah494-make-namelist/share/data/History_Data/CICEhist/',
   restart_ext=.true.,
```

```
restart_file='go6x2i.restart',
```
restart\_format='nc',

runtype='initial',

30 use\_leap\_years=.false.,

```
use_restart_time=.false.,
```

```
write_ic=.true.,
year_init=1976,
/
```

```
35 &grid_nml
```

```
grid_file='/projects/ocean/hadgem3/grids/seaice/eORCA025/CICE_grid_orca025ext_nemo_dist.nc',
grid_format='nc',
grid_type='tripole',
kcatbound=1,
```
5 kmt\_file='/projects/ocean/hadgem3/grids/seaice/eORCA025/CICE\_kmt\_eorca025\_v2.2\_nemo\_dist.nc', /

```
&domain_nml
```

```
distribution_type='nemo',
```

```
distribution_wght='block',
```

```
10 ew_boundary_type='cyclic',
```
maskhalo\_bound=.false., maskhalo\_dyn=.false., maskhalo\_remap=.false.,

nprocs=480,

```
15 ns_boundary_type='tripoleT',
   processor_shape='square-pop',
```

```
/
```
&tracer\_nml restart\_aero=.false.,

```
20 restart_age=.false.,
```
restart\_fy=.false.,

restart\_lvl=.false.,

```
restart_pond_cesm=.false.,
```

```
restart_pond_lvl=.false.,
```
25 restart\_pond\_topo=.false., tr\_aero=.false.,

```
tr_fy=.false.,
```

```
tr_iage=.true.,
```

```
tr_lvl=.false.,
```
30 tr\_pond\_cesm=.false.,

tr\_pond\_lvl=.false.,

```
tr_pond_topo=.true.,
/
```
&thermo\_nml

35 a\_rapid\_mode=0.5e-3, aspect\_rapid\_mode=1.0,

```
conduct='MU71',
```
dsdt slow mode=-1.5e-7,

- kitd=1,
- 5 ktherm=1,

phi\_c\_slow\_mode=0.05, phi\_i\_mushy=0.85, rac\_rapid\_mode=10.0, saltmax=9.6,

### $10$  /

&dynamics\_nml advection='remap', kdyn=1, krdg\_partic=1,

15 krdg\_redist=1,

```
kstrength=1,
```

```
mu_r dq = 3.0,
```
ndte=120,

revised\_evp=.false.,

#### $20 /$

```
&shortwave_nml
```
ahmax=0.5,

albedo\_type='default',

albicei=0.36,

```
25 albicev=0.833,
```
albsnowi=0.70,

albsnowv=0.98,

 $r\_ice=0.0$ ,

 $r\_pnd=0.0$ ,

```
30 r_snw=1.5,
```

```
rsnw_mlt=1500.0,
```

```
shortwave='default',
   /
   &ponds_nml
35 dpscale=1.0e-3,
   frzpnd='cesm',
   hp1=0.01,
   hs0=0.03,
   hs1=0.03,
5 pndaspect=0.8,
   rfracmax=0.85,
   rfracmin=0.15,
   /
   &zbgc_nml
10 bgc_data_dir='unknown_bgc_data_dir',
   bgc_flux_type='Jin2006',
   nit_data_type='default',
   phi_snow=0.5,
   restart_bgc=.false.,
15 restart_hbrine=.false.,
   restore_bgc=.false.,
   sil_data_type='default',
   skl_bgc=.false.,
   tr_bgc_am_sk=.false.,
20 tr_bgc_c_sk=.false.,
   tr_bgc_chl_sk=.false.,
   tr_bgc_dms_sk=.false.,
   tr_bgc_dmspd_sk=.false.,
   tr_bgc_dmspp_sk=.false.,
25 tr_bgc_sil_sk=.false.,
   tr_brine=.false.,
   /
   &forcing_nml
   atm_data_dir='unknown_atm_data_dir:',
30 atm_data_format='nc',
   atm_data_type='default',
```
atmbndy='default',

calc\_strair=.true.,

calc\_tsfc=.true.,

```
35 cap_fluxes=.true.,
   formdrag=.false.,
   fyear init=1997,
   oceanmixed_file='unknown_oceanmixed_file',
   oceanmixed_ice=.false.,
```
5 ocn\_data\_dir='unknown\_ocn\_data\_dir:', ocn\_data\_format='nc', precip\_units='mks', restore\_ice=.false.,

restore\_sst=.false.,

10 sss\_data\_type='default',

sst\_data\_type='default',

trestore=0,

update\_ocn\_f=.true.,

ustar\_min=5.0e-4,

```
15 ycycle=1,
```

```
/
&icefields_nml
f_aice='m',
```
f\_aicen='m',

```
20 f_aisnap='x',
```

```
f_albice='x',
```

```
f_albpnd='x',
```

```
f_albsni='m',
```
f\_albsno='x',

```
25 f_{\text{all}} = 'x',
```

```
f_alvdr='x',
```

```
f_angle=.true.,
```
f\_anglet=.true.,

```
f_bounds=.true.,
```
30 f\_congel='m',

f\_coszen='x',

- f\_daidtd='m', f daidtt='m',
- f\_divu='m',
- 35  $f_{\text{dsnow}} = 'x'$ ,
	- f\_dvidtd='m',
	- f\_dvidtt='m',
	- f\_dxt=.false.,
	- f\_dxu=.false.,
- 5 f\_dyt=.false., f\_dyu=.false., f\_evap= $'x'$ ,
	- $f$ <sup> $evap_ai='m'$ </sup>,
	- f\_fcondtop\_ai='x',
- 10 f\_fcondtopn\_ai='x',
	- f\_fhocn= $'x'$ ,
	- f\_fhocn\_ai= $'m'$ ,
	- f flat='x',
	- $f_f$ lat\_ai='m',
- 15  $f_f$ latn\_ai='x',
	- $f_f$ lwdn='m',
		- $f_f$ lwup='x',
		- $f_f1$ wup\_ai='m',
		- f\_fmeltt\_ai='x',
- 20 f\_fmelttn\_ai='x',
	- f\_frazil='m',
	- f\_fresh='x',
	- f\_fresh\_ai='m',
	- f\_frz\_onset='m',
- 25  $f_f$ rzmlt='m',
	- f\_fsalt= $'x'$ ,
	- f\_fsalt\_ai='m',
	- f\_fsens='x',
	- $f_f$ sens\_ai='m',
- 30 f\_fsurf\_ai='x', f\_fsurfn\_ai='x',

```
f_fswabs='x',
   f fswabs a_i = 'm',
   f_fswdn='m',
35 f_fswfac='m',
   f_fswthru='x',
   f_fswthru_ai='m',
   f_fy=y',
   f_hi='m',
5 f_hisnap='x',
   f_hs='m',
   f_hte=.false.,
   f_htn=.false.,
   f_iage='x',
10 f_icepresent='m',
   f_meltb='m',
   f_meltl='m',
   f_melts='m',
   f_meltt='m',
15 f_mlt_onset='m',
   f_ncat=.true.,
   f_qref='x',
   f_rain='x',
   f_rain_ai='m',
20 f_{\text{shear}} = 'm',
```
f\_sig1= $'m'$ ,

- f\_sig2= $'m'$ ,
- f\_sinz= $'m'$ ,
- f\_snoice='m',
- 25 f\_snow='x',
	- $f$ \_snow\_ai='m',
	- $f$ \_sss='m',
	- $f\_sst='m'$ ,
	- f\_strairx='m',
- 30 f\_strairy='m', f\_strcorx='x',

```
f_strcory='x',
   f strength='m',
   f_strintx='x',
35 f_strinty='x',
   f_strocnx='x',
   f_strocny='x',
   f_strtltx='x',
   f_strtlty='x',
5 f_{\text{fair}} = 'm',
   f_tarea=.true.,
   f tinz='m',
   f_tmask=.true.,
   f_tref='x',
10 f_{\text{trsig}} = 'm',
   f_ttsfc='m',
   f_tsnz='m',
   f_uarea=.true.,
   f_uocn='m',
15 f_{\text{uvel}}-'m',
   f_vgrdb=.false.,
   f_vgrdi=.false.,
   f_vgrds=.false.,
   f_vicen='m',
20 f_vocn='m',
   f_vvel='m',
   /
   &icefields_mechred_nml
   f_alvl='x',
25 f_aparticn='x',
   f_araftn='x',
   f_ardg='x',
   f_ardgn='x',
   f_aredistn='x',
```

```
30 f_dardg1dt='m',
   f_dardg1ndt='x',
```

```
f_dardg2dt='m',
   f dardg2ndt='x',
   f_dvirdgdt='m',
35 f_dvirdgndt='x',
   f_krdgn='x',
   f_opening='m',
   f_vlvl ='x',f_vraftn='x',
 5 f_v\,r\,dg = 'x',f_vrdgn='x',
   f_vredistn='x',
   /
   &icefields_pond_nml
10 f_{\text{apeff}}=m',
   f_apeff_ai='m',
   f_apeffn='m',
   f_apond='m',
   f_apond_ai='m',
15 f_apondn='m',
   f_hpond='m',
   f_hpond_ai='m',
   f_hpondn='m',
   f_ipond='m',
20 f_ipond_ai='m',
   /
```
#### 3.2 Changed namelist parameters for  $1^\circ$  model

These are the namelist parameters that are changed compared to the list give for the  $1/4^{\circ}$  model.

```
&setup_nml
25 dt=2700.0,
   /
   &domain_nml
   ns_boundary_type='tripole',
   /
```
# 30  $3.3$  Changed namelist parameters for  $1/12^{\circ}$  model

These are the namelist parameters that are changed compared to the list give for the  $1/4^{\circ}$  model.

&setup\_nml dt=360.0, /